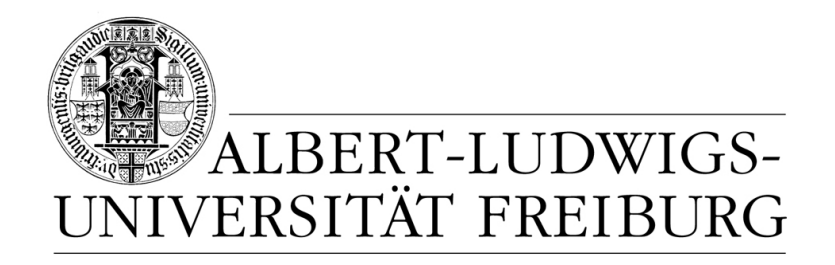

# **Network Protocol Design and Evaluation**

### **07 - Simulation, Part II**

### **Stefan Rührup**

University of Freiburg Computer Networks and Telematics

Summer 2009

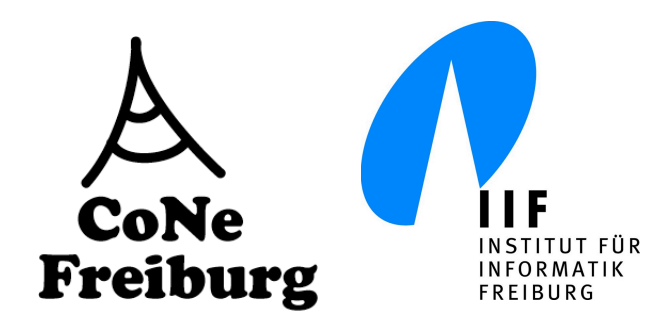

## **Overview**

### ‣ **In the first part of this chapter:**

• Discrete-event simulation

### ‣ **In this part:**

- Network simulation
- The network simulator OMNeT++
- Simulation models for wireless networks

# **OMNeT++**

### ‣ **The simulation environment OMNeT++**

- Discrete event simulator
- Component-based
- Provides the basic tools to write simulations
	- simulation kernel (event processing)
	- utility classes (RNG, statistics collection)
- Public-source (free for academic use)
- ‣ OMNeT++ is a **general purpose tool** and not specifically designed for network simulations. Components for network simulations are provided by **frameworks**.

### **The User Interface**

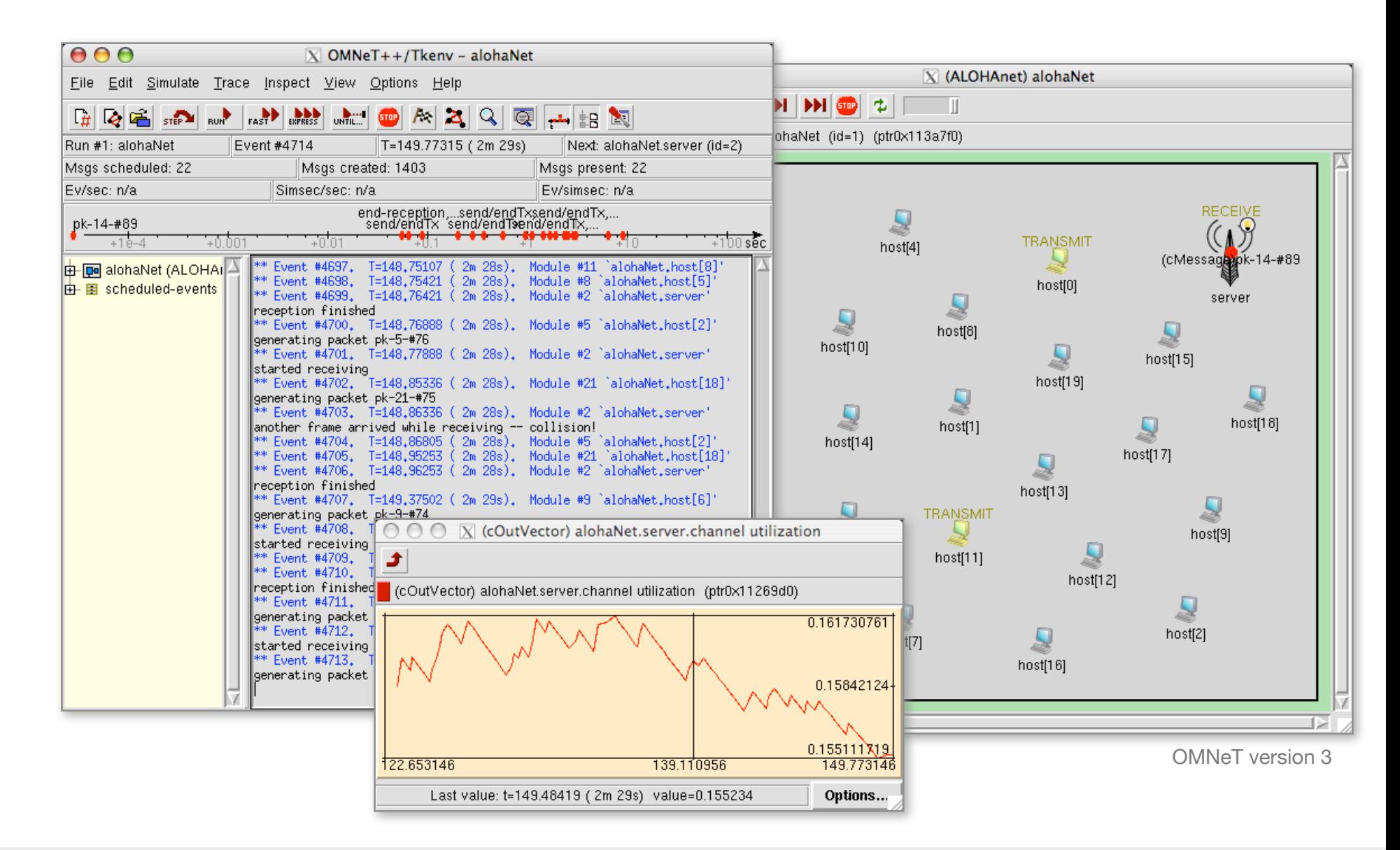

# **Basic Principles** (1)

- ‣ A simulation model consists of **modules** (Modules are communicating FSMs)
- ‣ Modules communicate by passing messages over connections (links)

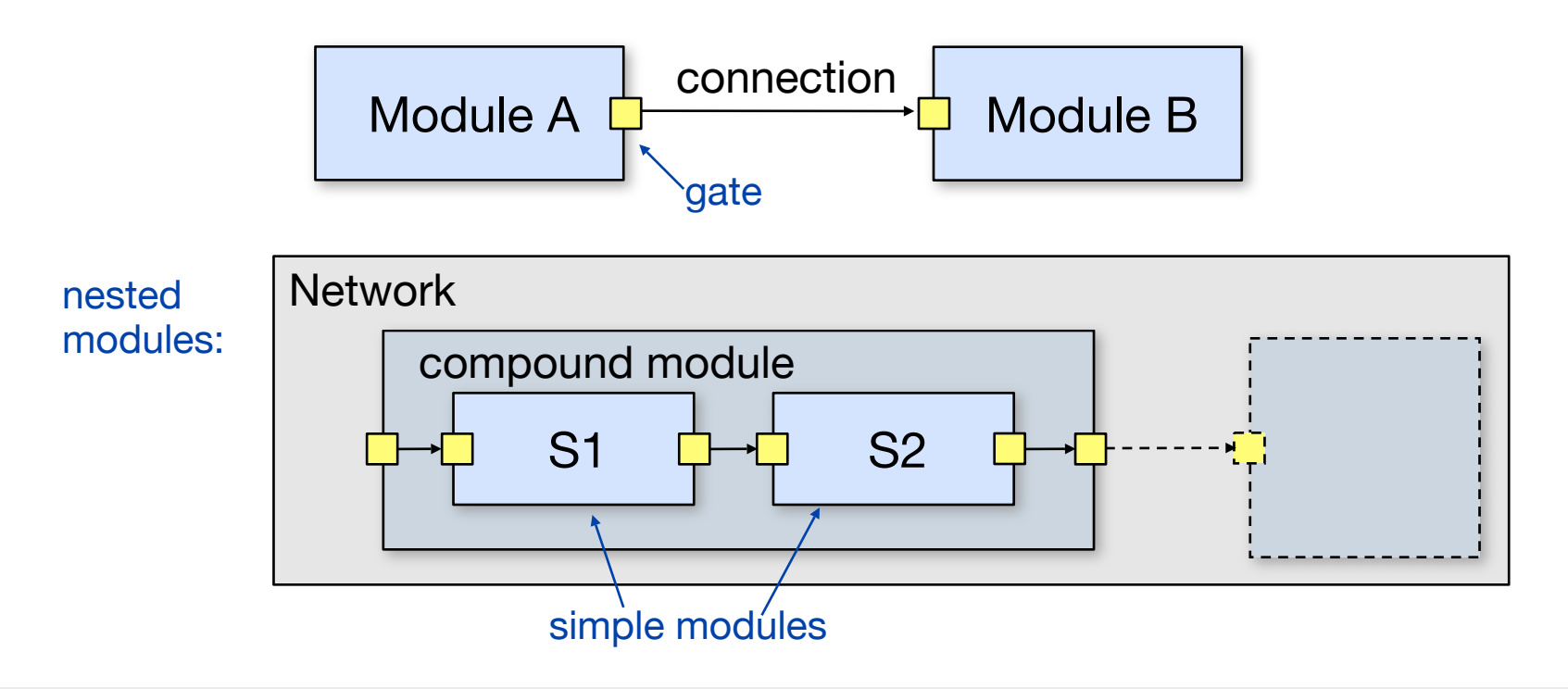

# **Basic Principles** (2)

- ‣ Modules implement application-specific behaviour
- ‣ Modules are C++ objects
- ‣ Connections are defined using the NED (network topology description) language
- ‣ Modules communicate by exchanging messages. The reception of a message is an event

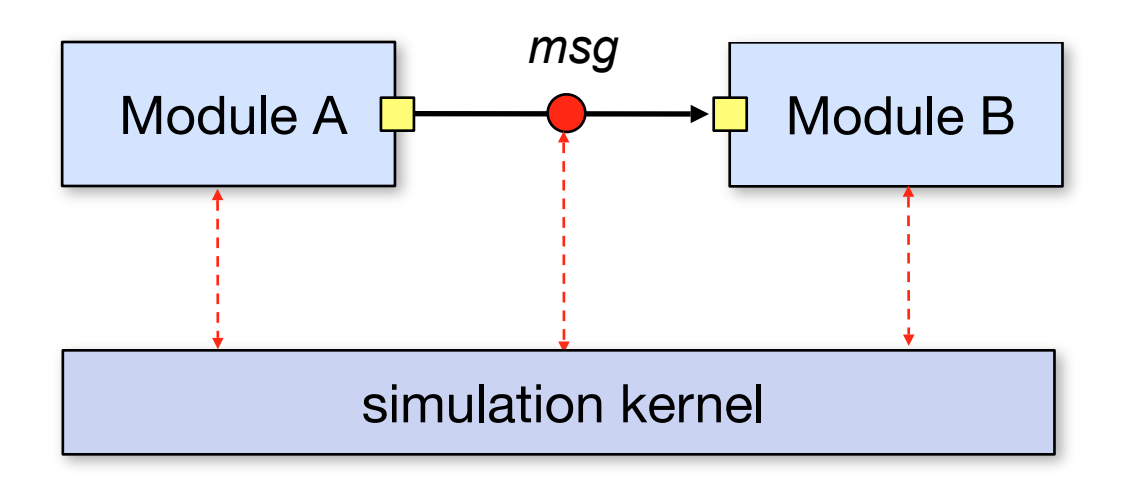

## **Why do we need gates?**

- ‣ Gates are well-defined interfaces
- ‣ Functionality inside the module is independent of the connections
	- $\rightarrow$  Modules can be treated as black boxes
	- $\rightarrow$  Modules are exchangable (e.g. layer of a protocol stack)
- ‣ Modules send messages to outgoing gates
- ...and also directly to other modules (can be useful when simulating a wireless medium where connections are created dynamically)

# **How to Write a Simulation** (1)

*The general procedure:*

### ‣ **Implementation**

- Define module behaviour (event generation, event processing)
- Define message format

### ‣ **Simulation setup:**

- Define parameters
- Define metrics to be observed during simulation

# **How to Write a Simulation** (2)

- 1. Define modules and network topology (.ned)
- 2. Define messages (.msg)
- 3. Implement the behaviour of simple modules (.cc)
- 4. Compile the project
- 5. Define the parameters for the simulation (omnetpp.ini)

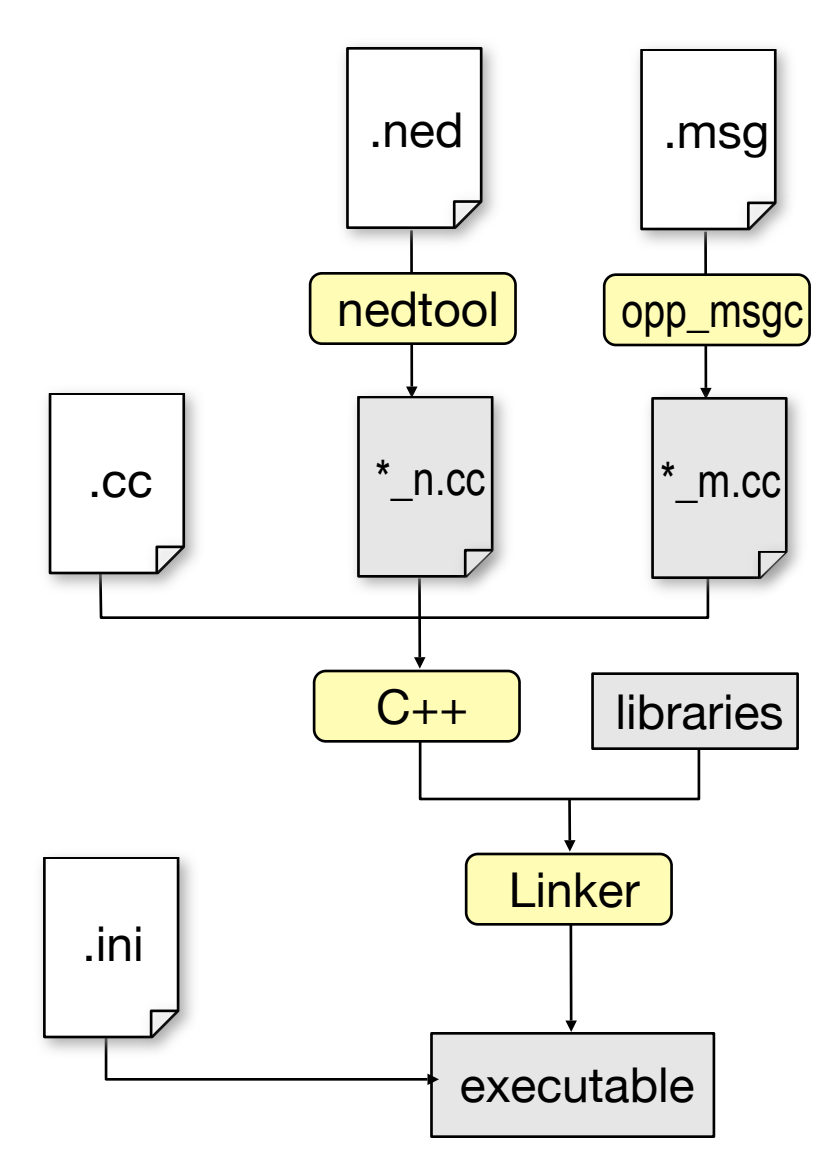

# **Step 1. Defining Modules**

- ‣ Modules are defined using the NED language (OMNeT specific)
- ‣ GNED a graphical editor for NED files
- ‣ Understanding the NED language is not that difficult...

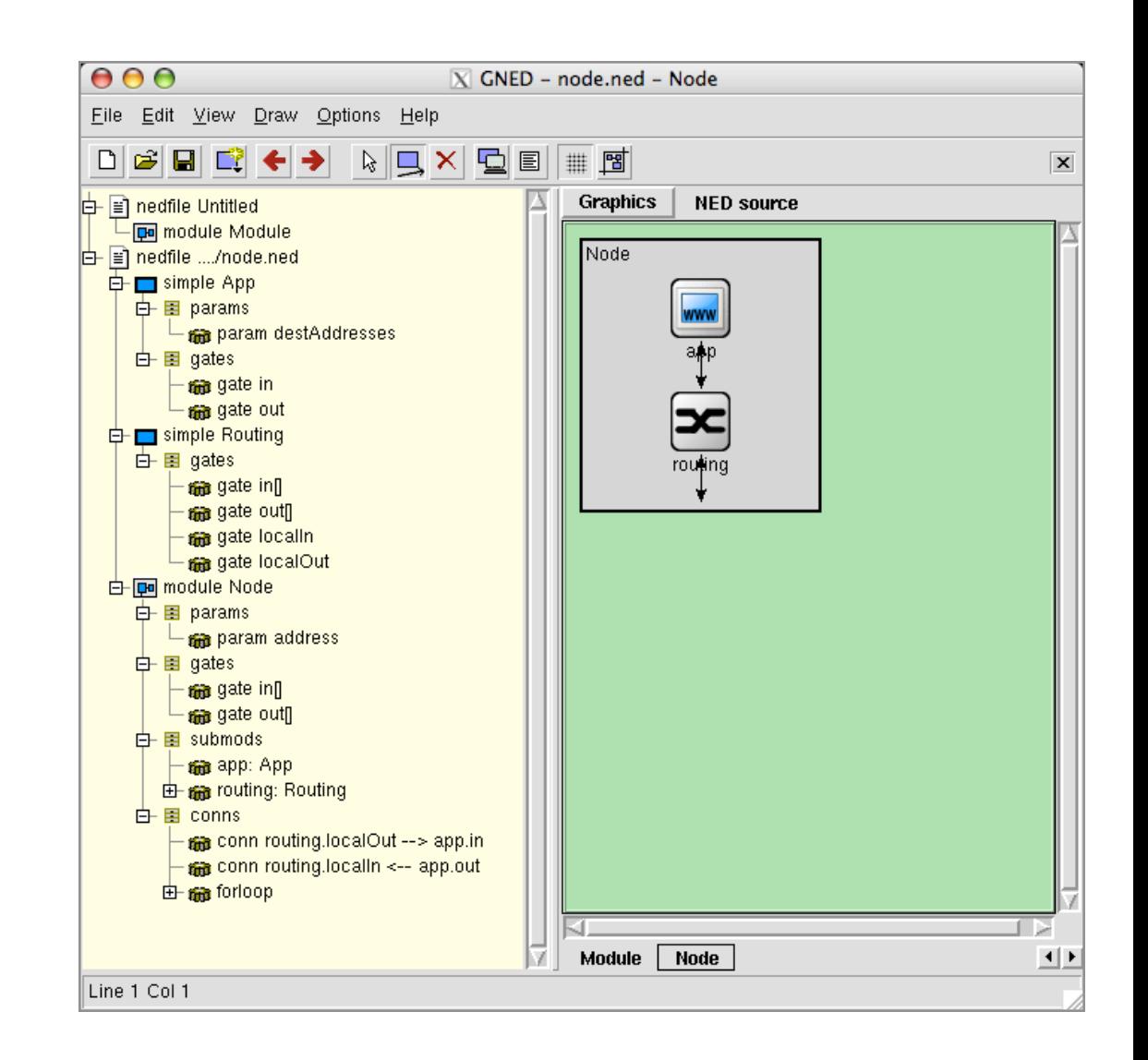

# **Step 1. Defining Modules** (2)

#### **Example:**

```
module Node
     parameters:
          address : numeric;
     gates:
         in: in[];
          out: out[];
     submodules:
          app: App;
          routing: Routing;
              gatesizes:
                   in[sizeof(in)],
                   out[sizeof(out)];
     connections:
          routing.localOut --> app.in;
          routing.localIn <-- app.out;
          for i=0..sizeof(in)-1 do
             routing.out[i] --> out[i];
             routing.in[i] <-- in[i];
          endfor;
endmodule
                       (see ../samples/routing)
```
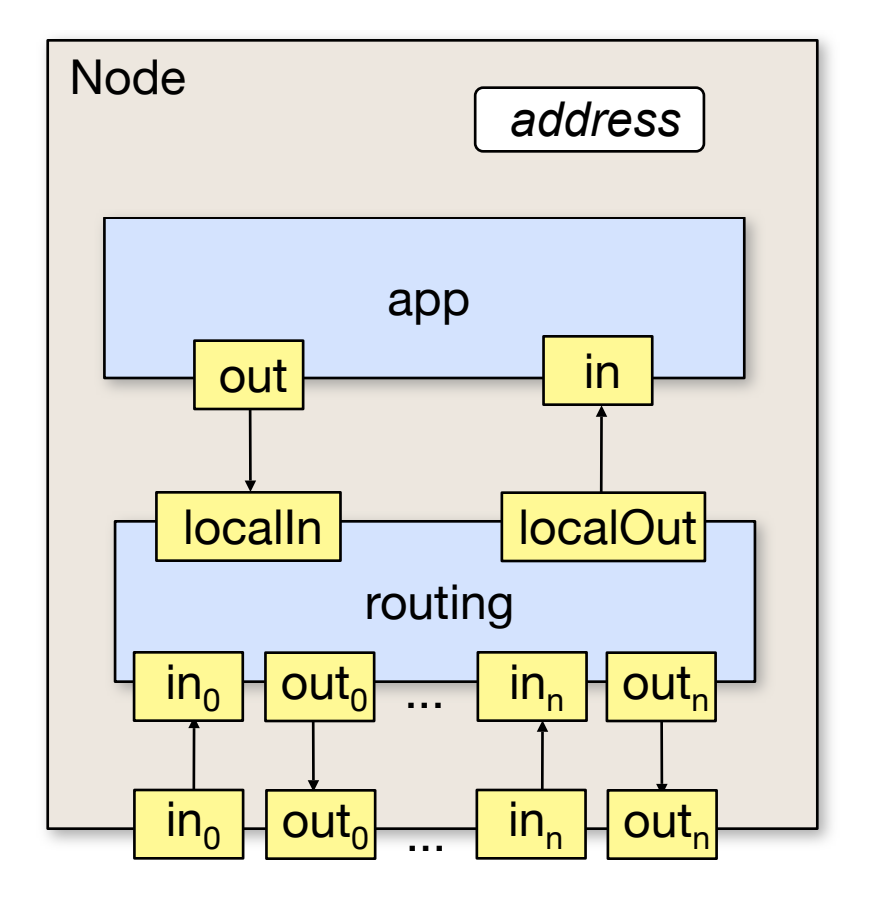

Network Protocol Design and Evaluation Stefan Rührup, Summer 2009

# **Step 1. Defining a Network**

#### **Compound module containing the nodes:**

```
import "node";
module Net60
     submodules:
          rte: Node[57];
               parameters:
                  address = index:
     connections nocheck:
         rte[0].out++ --> rte[1].in++;
         rte[0].\text{in++} < - - rte[1].\text{out++}; ...
 ...
         rte[0].out++ --> rte[1].in++;
         rte[0].\text{in++} \leftarrow -rte[1].\text{out++};endmodule
```
#### **Network definition:**

network net60 : Net60 endnetwork

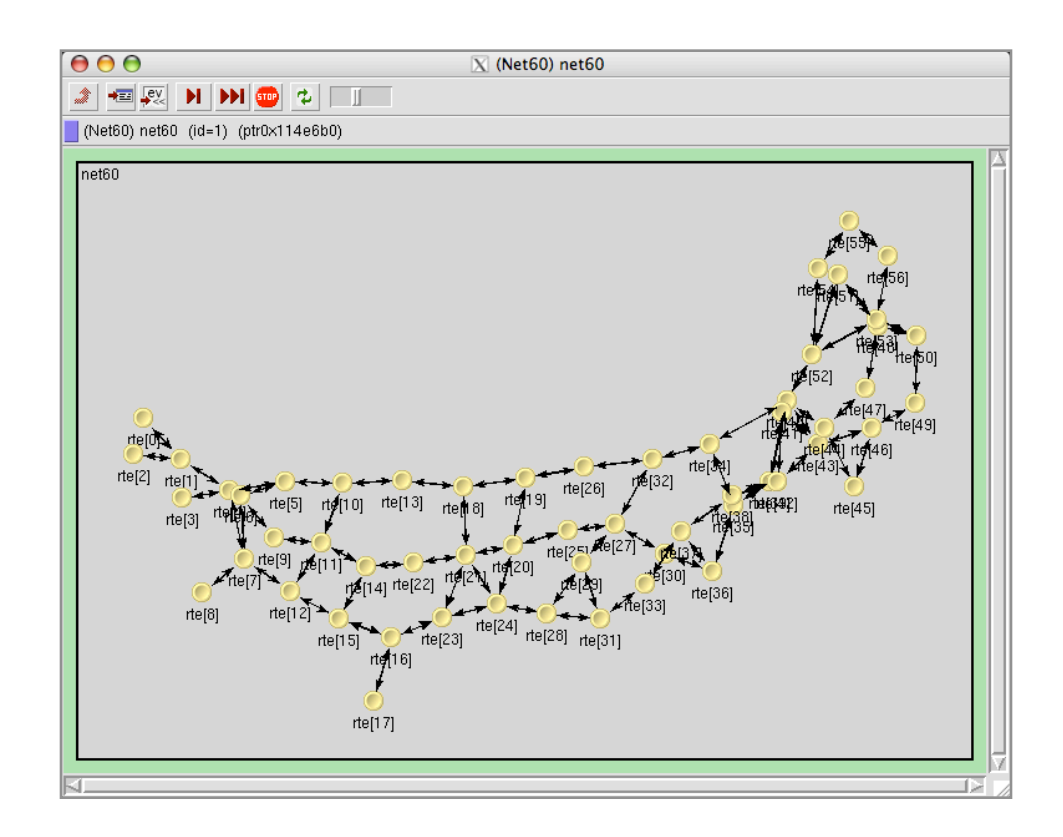

# **Step 2. Defining a Network** (2)

‣ **nedtool creates C++ classes (if not loaded dynamically)** 

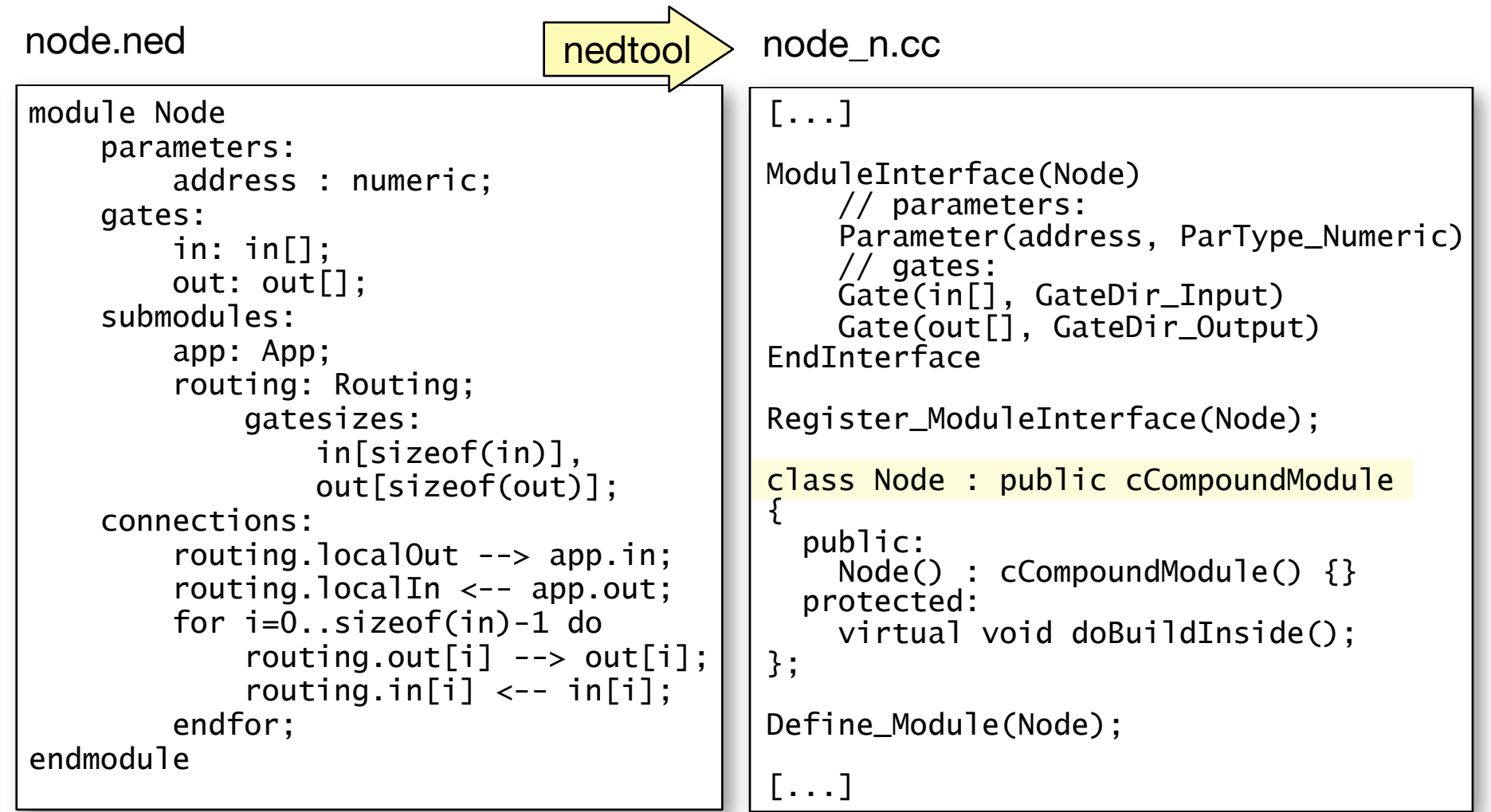

# **Step 2. Defining Messages**

- ‣ Messages are C++ classes and either of class cMessage or derived from this class
- ‣ Messages are handled in a module by the method handleMessage(cMessage \*msg)
- ‣ Messages are sent to other modules by the method send(cMessage \*msg, const char \*outGateName)
- ‣ Timers are also realized by messages (self-messages)
- ‣ Messages can be defined in a MSG file. Example:

```
message Packet
{f} fields:
     int srcAddr;
     int destAddr;
     int hopCount;
}
```
# **Step 2. Defining Messages** (2)

#### ‣ **Define the fields in a .mgs file and let opp\_msgc do the rest:**

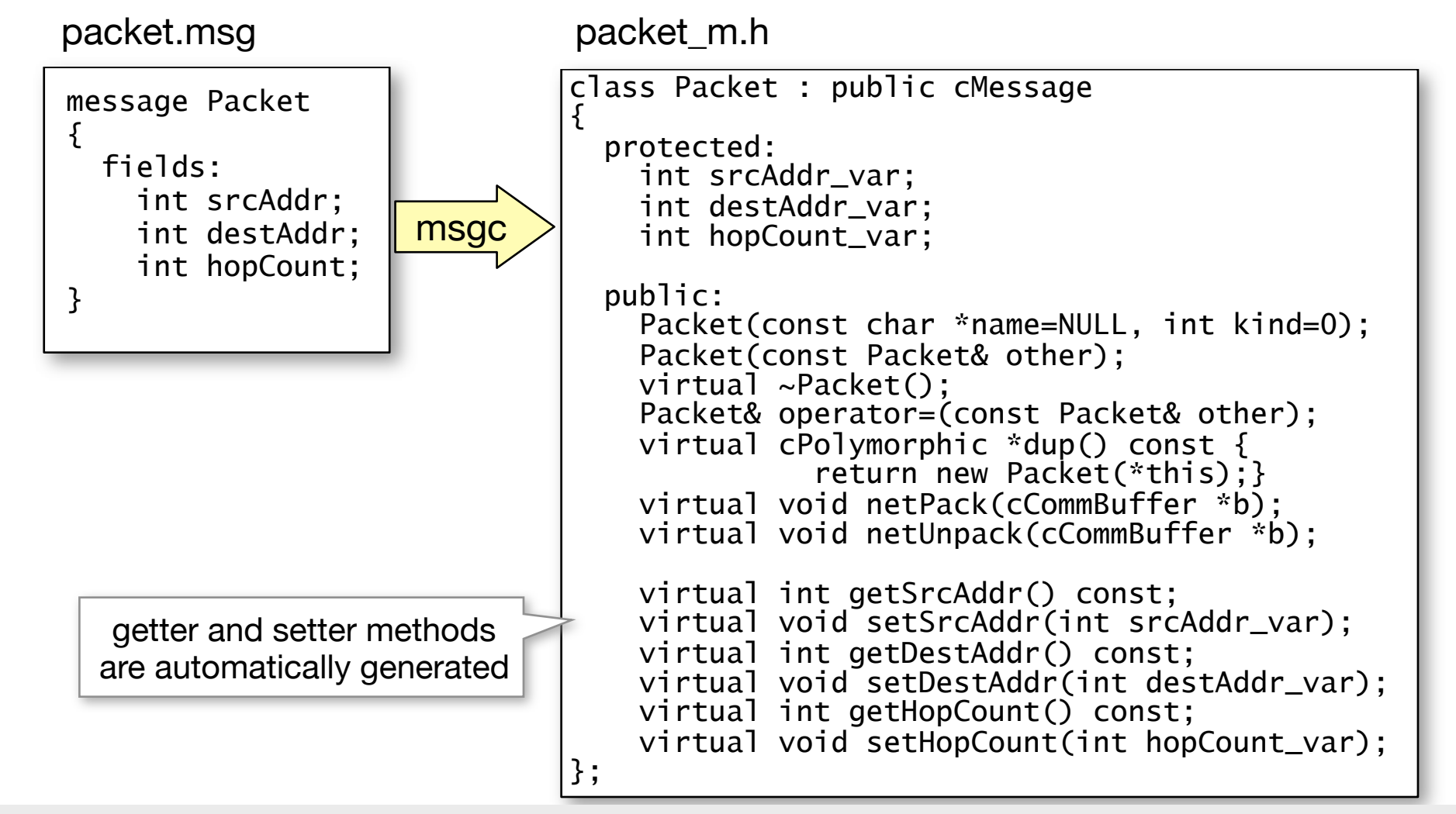

## **Step 3. Module Implementation**

### ‣ **Derive a class from cSimpleModule**

```
#include <omnetpp.h>
#include "packet_m.h"
← include msg definitions
class Routing : public cSimpleModule {
   [...]
}
Define_Module(Routing);
← register the module class
```
- ‣ **Redefine the methods (virtual methods of cModule)**
	- initialize() e.g., to define state variables
	- handleMessage(cMessage \*msg)
	- finish() e.g., for statistics collection

## **Step 3. Event Handling**

- ‣ Events are generated by sending messages from one module to other modules oder to itself
- ‣ Event handling is performed by handleMessage(cMessage \*msg)
- ‣ Message processing depends on the state of a module, but also changes the state
- ‣ State variables are members of the module class
- ‣ Message sending (event generation) methods:
	- send(cMessage\* msg, int gateid)
	- scheduleAt(simtime\_t t, cMessage\* msg)
	- cancelEvent(cMessage\* msg)

# **Example of message handling**

```
void Routing::handleMessage(cMessage *msg)
\{Packet *pk = check_and_cast<Packet *>(msq);
    int destAddr = pk->getDestAddr();
     if (destAddr == myAddress)
    \{ ev << "local delivery of packet " << pk->name() << endl;
         send(pk,"localOut");
         return;
     }
    RoutingTable::iterator it = rtable.find(destAddr);
     if (it==rtable.end())
    \{ ev << "address " << destAddr << " unreachable, discarding packet " 
           \lt\lt pk->name() \lt\lt end];
         delete pk;
         return;
     }
     int outGate = (*it).second;
    ev \ll "forwarding packet " \ll pk->name() \ll " on gate id=" \ll outGate \ll endl;
     pk->setHopCount(pk->getHopCount()+1);
     send(pk, outGate);
}
```
# **Step 3. Initialization and Finishing**

 $\rightarrow$  initialize() is the right place to initialize variables or create initial events, e.g.:

```
void AModule::initialize() {
  scheduleAt(simTime + 0.5, new cMessage);
 }
```
- ‣ In the constructor not all information may be available at runtime (e.g. the total number of nodes)
- $\rightarrow$  finish() is the counterpart to initalize()
- $\bullet$  it is called at the end of the simulation

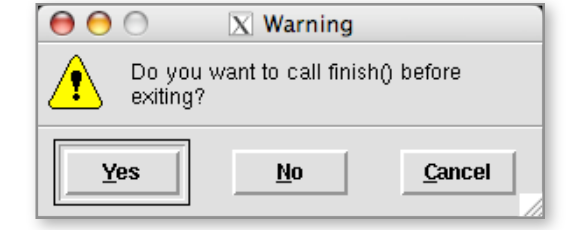

# **Step 4. Compiling the project**

- ‣ **A Makefile can be created by opp\_makemake**
	- from the source files in the current directory
	- with the necessary settings (compiler flags, libraries)
- ‣ **In the simplest case (one directory), call** opp\_makemake -N make
	- -Nload NED files dynamically
	- -Iadditional include directories (when using frameworks)
	- -uspecify user interface
		- -u Tkenvfor the GUI (default)
		- -u Cmdenvfor the command line

### **Step 5. Setting Simulation Parameters**

- ‣ **Create a file "omnetpp.ini"**
- ‣ **Contents:**
	- selection of the network
	- pre-loaded NED files
	- selection of the random number generator
	- parameters
- ‣ **Example:**

```
[General]
preload-ned-files=*.ned < load all NED files dynamically
network=net60
[Parameters]
net60.**.destAddresses="1 50"
         wildcards
```
# **How to write a simulation**

- 1. Define modules and network topology (.ned)
- 2. Define messages (.msg)
- 3. Implement the behaviour of simple modules (.cc)
- 4. Compile the project (Makefile)
- 5. Define the parameters for the simulation (omnetpp.ini)

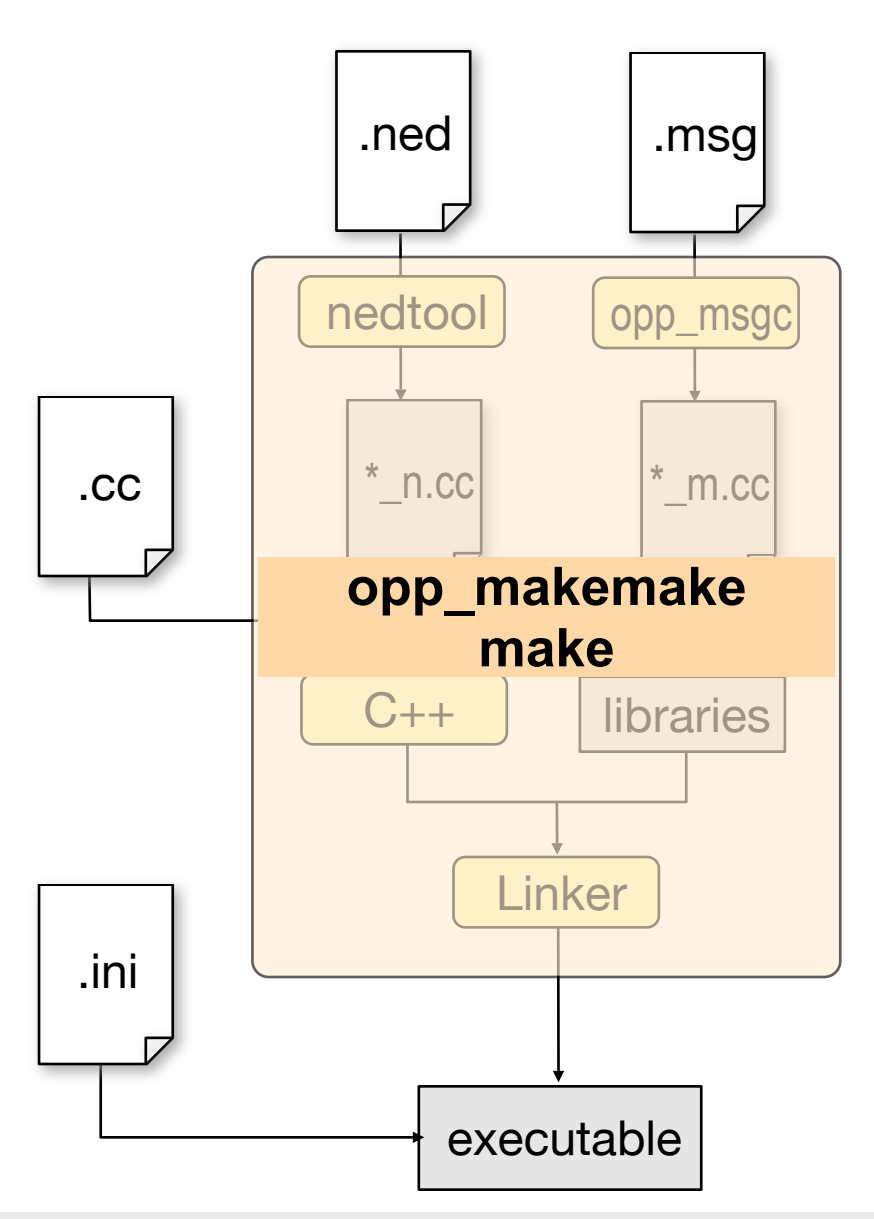

# **Running Simulations**

‣ Calling the executable starts the GUI (Tkenv) or the command line (Cmdenv) version

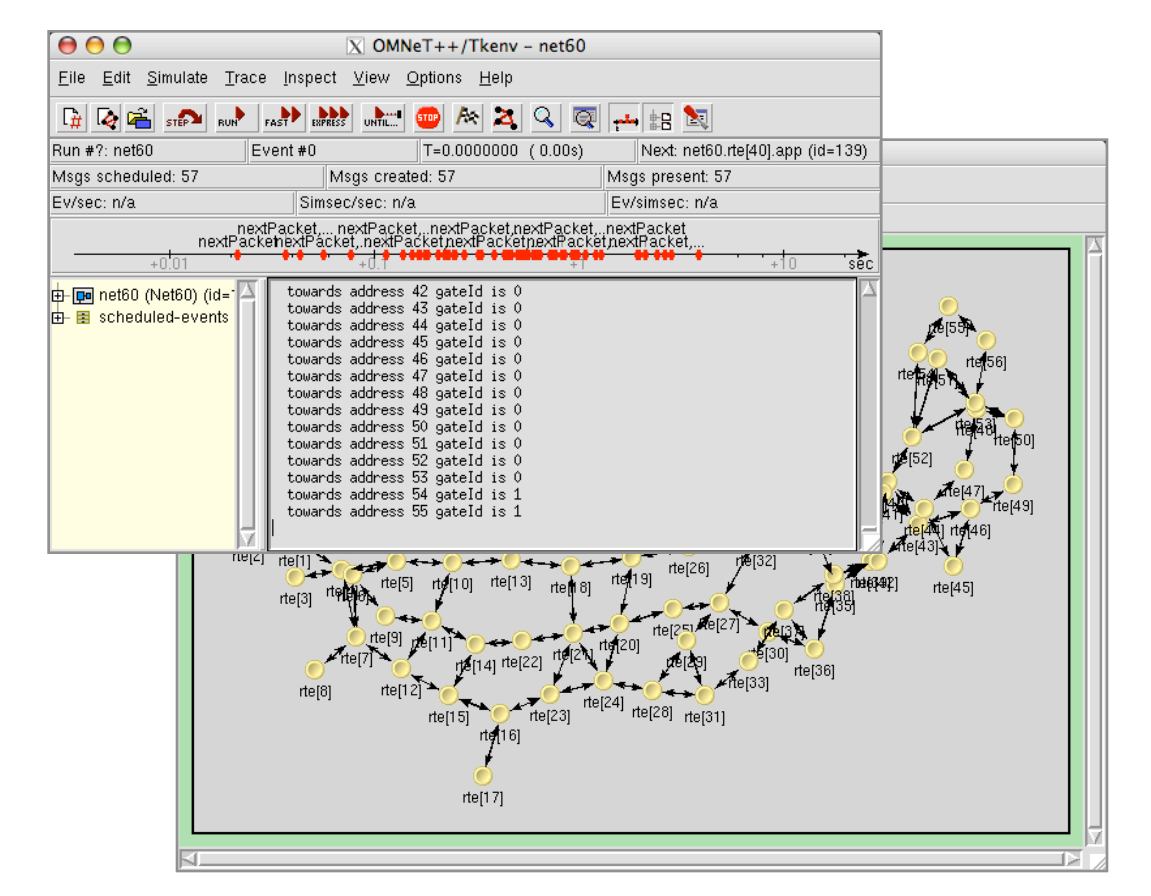

- ‣ Command-line switches for the executable:
	- -f <inifile> specifies an ini file (default: omnetpp.ini)
	- $-r$   $\langle$  runs> specifies the runs to be executed (e.g. 1,2,4-6)

# **Running Several Simulations**

‣ Several runs started by a shell script

```
#! /bin/sh
for ((i=1; 1; 5i<50; i++); do
   ./wireless -f runs.ini -r $i
done
                                        \vert \leftarrow \i = run number
```
‣ Define parameters in the [Run 1], [Run 2],... sections of the ini file or define variable parameters in different ini files, e.g. 10nodes.ini:

```
include universal.ini
[Parameters]
Wireless.n = 10
```
 $\leftarrow$  inclusion of common settings

‣ Start the simulation for each ini file

```
#! /bin/tcsh
foreach f (*.ini)
   nice +15 ./simulation -f $f >! $f:r.log 
end
```
## **Random Number Generators**

- ▶ Standard RNG: Mersenne Twister with a period of 2<sup>19937</sup> 1
- ‣ Several predefined distributions (uniform, exponential, normal, Pareto, ...)
- $\triangleright$  The number of RNGs is set in the ini file (multiple RNGs to avoid unwanted correlation)
- ‣ Seeds are automatically selected (based on RNG number and run number)
- ‣ RNGs can be mapped to modules e.g. the default RNG for the channel module is RNG No. 1

### **GUI Features**

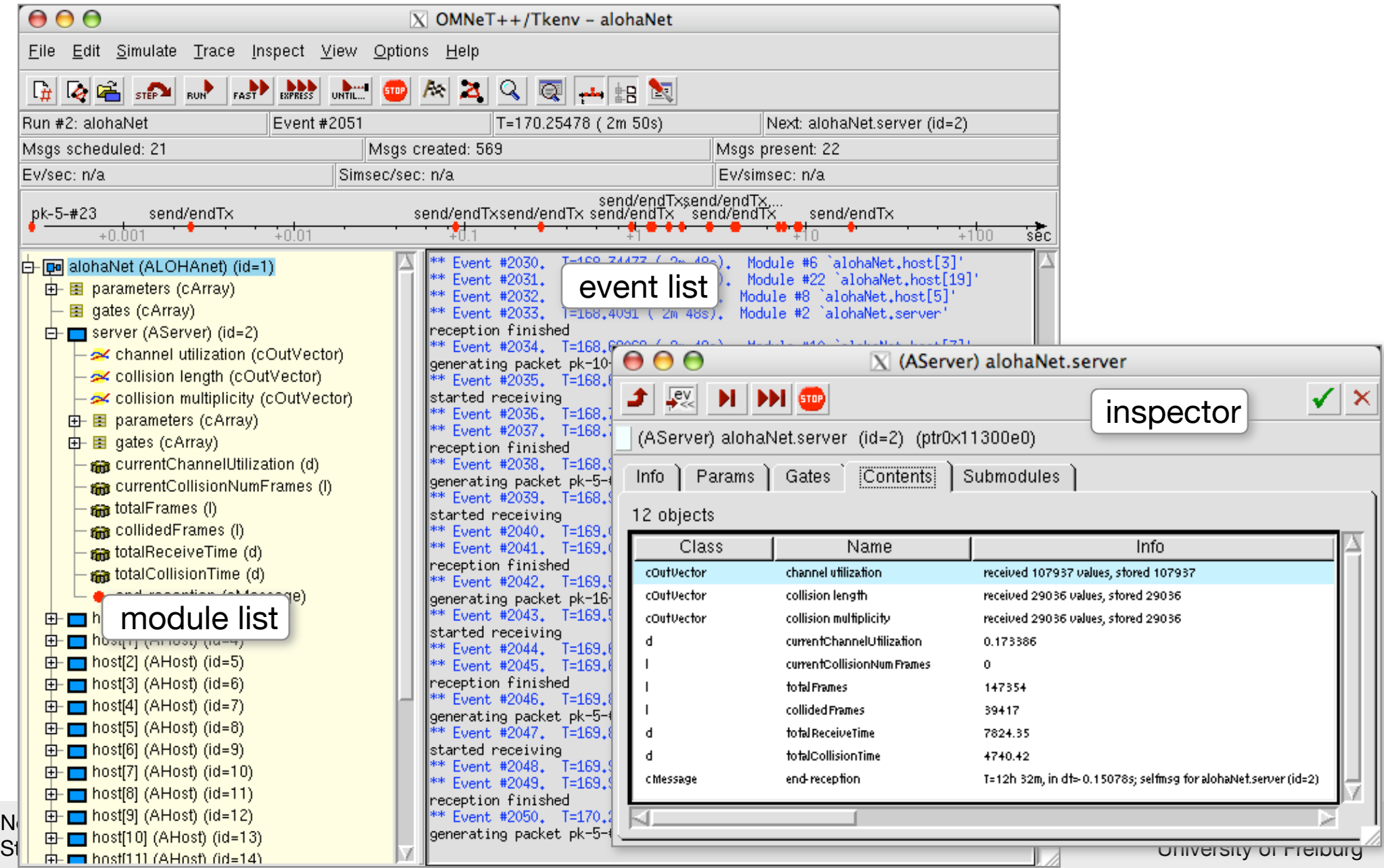

### **Inspectors**

‣ Members of module classes derived from cObject (e.g., cArray, cMessage) are displayed in the inspector:

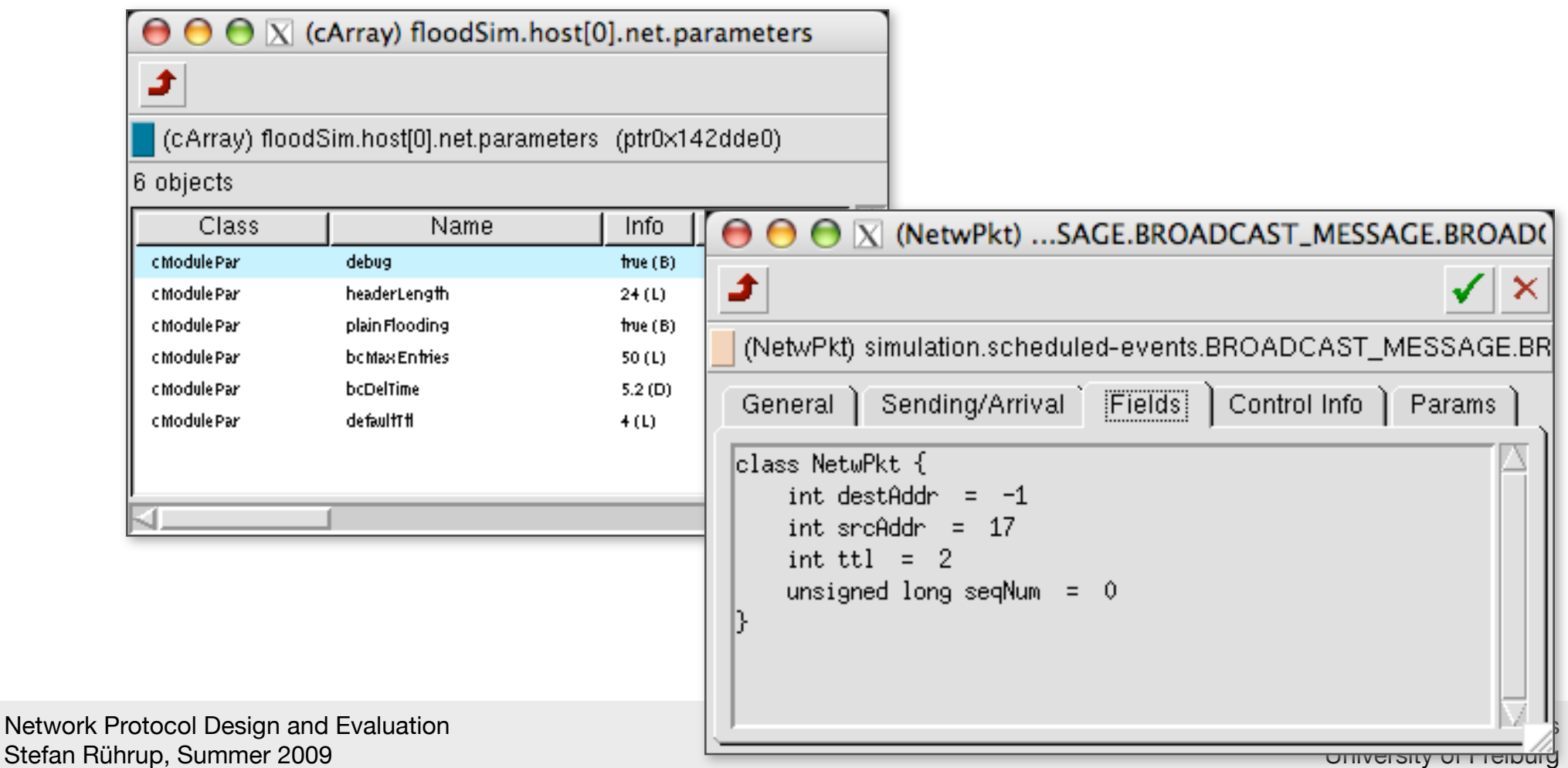

**Network** 

## **Statistics collection**

 $\triangleright$  Record scalar statistics in the finish() method (→ .sca file)

```
AServer::finish() {
   recordScalar("channel utilization",currentChannelUtilization);
}
```
 $\triangleright$  Record output vectors (→ .vec file)

```
AServer::initialize() {
   cOutVector channelUtilizationVector;
}
AServer::handleMessage(cMessage* msg) {
   channelUtilizationVector.record(currentChannelUtilization);
}
```
### **Statistics evaluation**

- ‣ Scalar values of different runs are appended to the .sca file
- Scalar files (.sca) can be processed by the scalars tool
- ‣ Vector files (.vec) can be processed by the plove tool

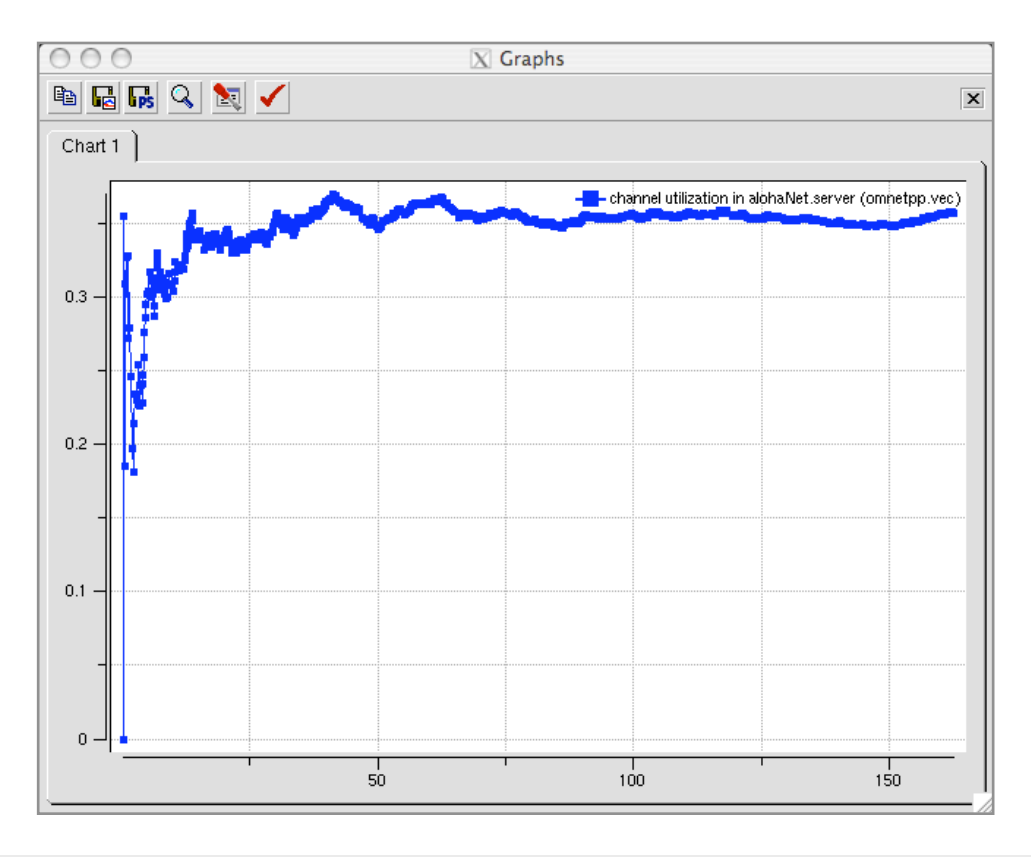

### **Resources**

- ‣ **www.omnetpp.org**
- ‣ **OMNeT++ User Community Wiki: [www.omnetpp.org/](http://www.omnetpp.org/pmwiki) [pmwiki](http://www.omnetpp.org/pmwiki)**
	- Installation instructions
	- description of frameworks
- ‣ **Documentation ("doc" directory of the distribution):**
	- User Manual (html or PDF, 230 pages)
	- API documentation (html, doxygen/neddoc)

### **Example: Simulating a Queue**

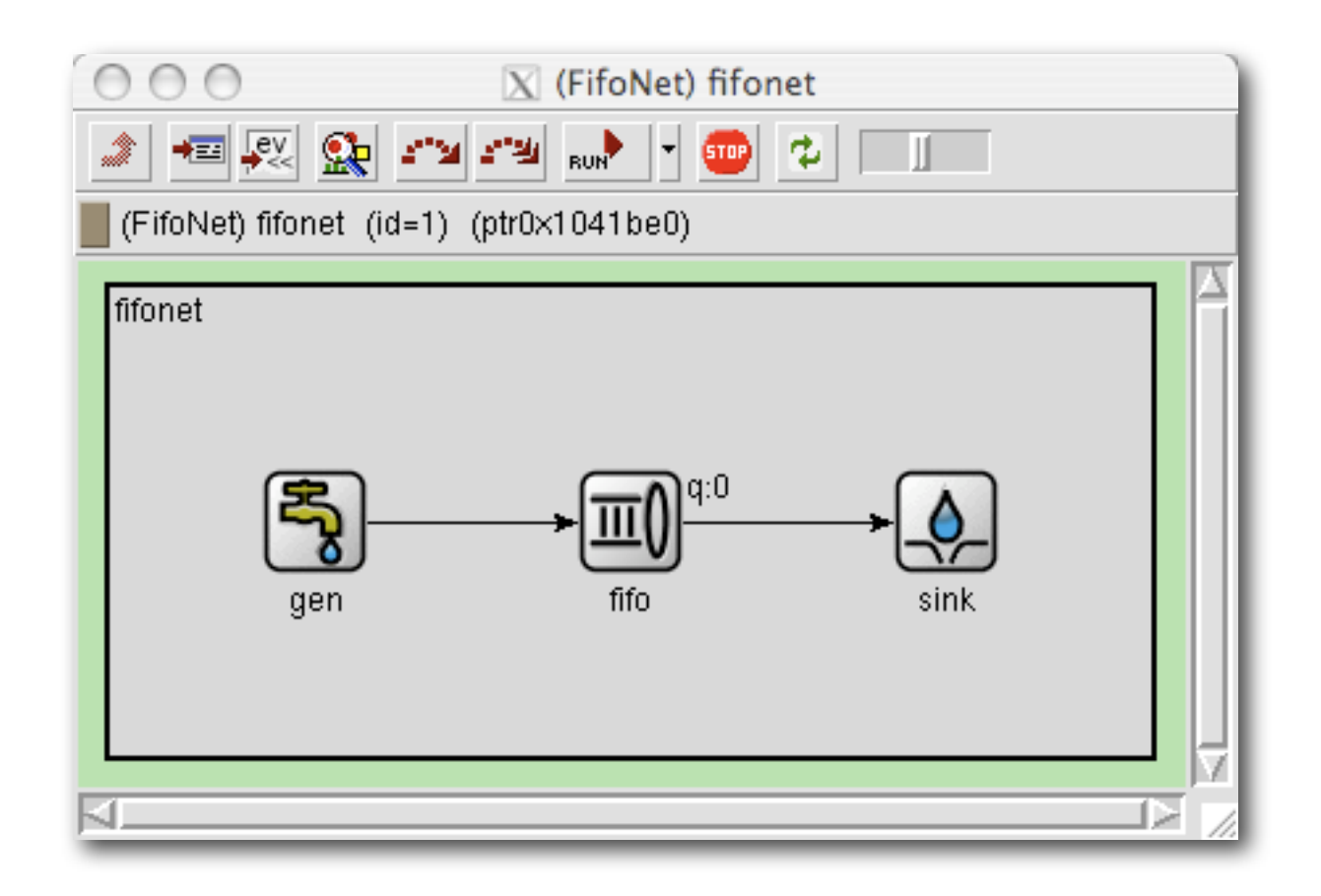

see <omnet>/samples/fifo

## **The Network**

```
module FifoNet
     submodules:
         gen: FFGenerator;
             display: "p=89,100;i=block/source";
         fifo: FFBitFifo;
             display: "p=209,100;i=block/queue;q=queue";
         sink: FFSink;
             display: "p=329,100;i=block/sink";
     connections:
         gen.out --> fifo.in;
         fifo.out --> sink.in;
endmodule
```
## **The load generator**

```
void FFGenerator::initialize()
{
    sendMessageEvent = new cMessage("sendMessageEvent");
    scheduleAt(0.0, sendMessageEvent);
}
void FFGenerator::handleMessage(cMessage *msg)
{
     ASSERT(msg==sendMessageEvent);
    cMessage *m = new Chessage("job");
     m->setLength(par("msgLength"));
     send(m, "out");
    scheduleAt(simTime()+(double)par("sendIaTime"),
                 sendMessageEvent);
}
             [Run 1]
             description="low job arrival rate"
             **.gen.sendIaTime = exponential(0.1)
                                       parameter from the omnetpp.ini file
```
# **The Queue**

```
void FFAbstractFifo::handleMessage(cMessage *msg)
{
 if (msg==endServiceMsg) {
timer event (job is finished)
        endService( msgServiced );
         if (queue.empty()) {
msgServiced = NULL; ← delete pointer to current job
         } else {
             msgServiced = (cMessage *) queue.pop();
            simtime_t serviceTime = startService( msgServiced );
            scheduleAt( simTime()+serviceTime, endServiceMsg );
         }
     }
    else if (!msgServiced) {
         arrival( msg );
msgServiced = msg; < store current job
         simtime_t serviceTime = startService( msgServiced );
        scheduleAt( simTime()+serviceTime, endServiceMsq );
     }
     else {
         arrival( msg );
         queue.insert( msg );
     }
}
                                                 timer event
            set timer for finishing current job
            else... incoming message (job), not a timer
```
# **The Sink**

```
void FFSink::handleMessage(cMessage *msg)
{
     double d = simTime()-msg->creationTime();
     ev << "Received " << msg->name() << ", queueing time: "
        << d << "sec" << endl;
     qstats.collect( d );
    qtime.record( d );
     delete msg;
}
```
# **Simulation of Wireless Networks**

### ‣ **Characteristics of wireless networks**

- Wireless links: packet errors, packet loss, delay
- Mobility: links are not permanent
- ‣ **Required:**
	- Distinct channel model
	- Mobility model
	- In mobile scenarios: dynamic link management

# **Wireless Channel Simulation**

‣ **Channel model includes various effects of wireless transmissions**

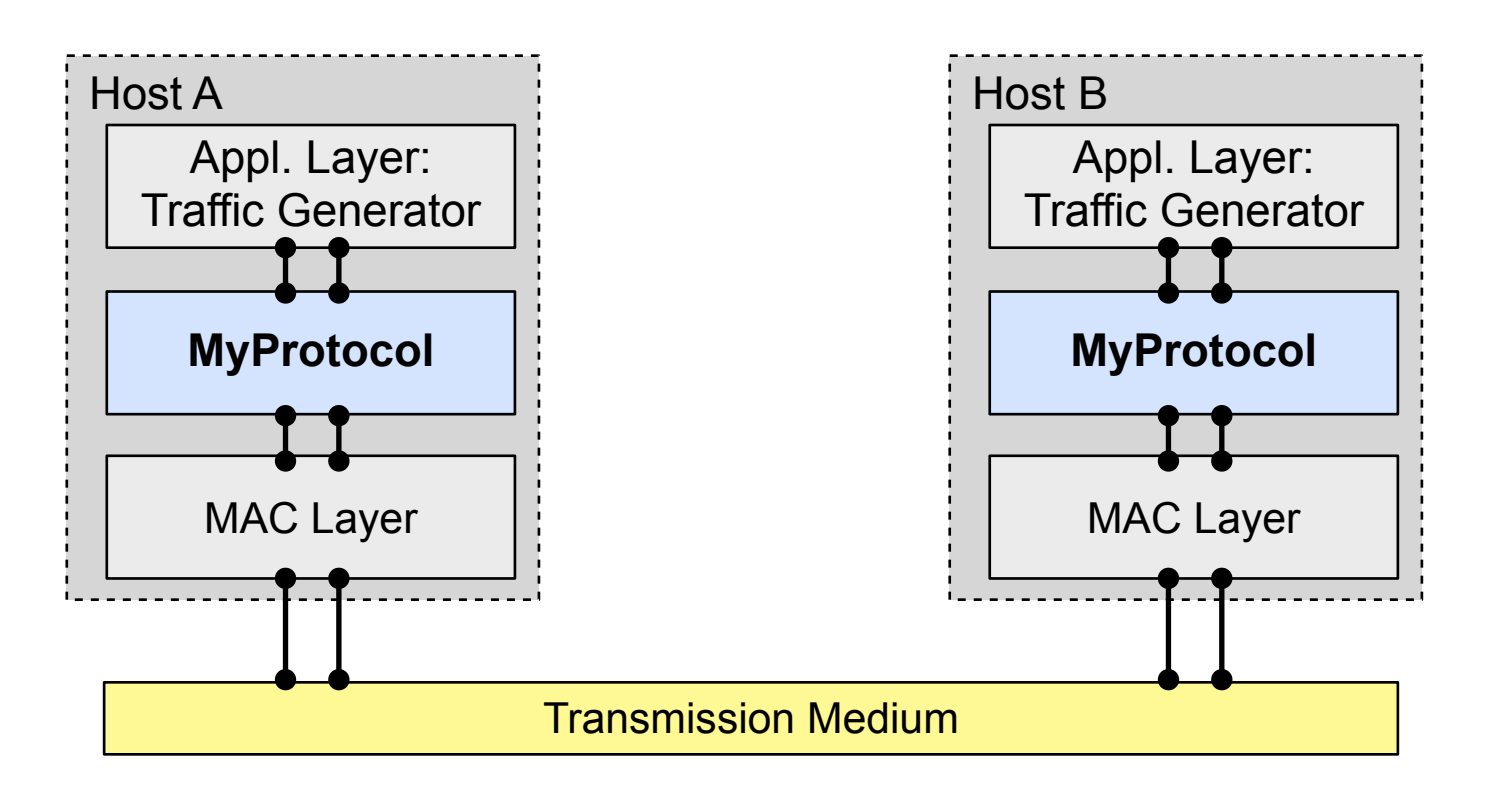

# **Wireless Channel Simulation**

#### ‣ **Wireless transmission**

- Radio-wave propagation: calculating the received signal strength
	- based on large-scale path loss, small-scale and multipath fading
- Interference: calculating packet loss
	- Signal-to-noise/interference ratio

## **Radio-wave Propagation**

#### ‣ **Impact on radio-wave propagation:**

- *Attenuation* by distance
- *Reflection* on obstacles
- *Diffraction* by obstacles with sharp edges
- *Scattering* by objects which are small compared to the wavelength

## **Towards Propagation Models**

#### ‣ **Effects that can be observed**

- large-scale path loss
	- attenuation with increased distance
- small-scale fading
	- rapid changes in signal strength (while time and distance variation is small)
	- random frequency modulation (Doppler shifts on multipath signals)
	- Echoes by multipath propagation delays
- ‣ Propagation models try to capture (some of) these effects ...

# **Propagation models**

#### ‣ **Elementary models:**

- Free-space propagation model
- Two-ray ground reflection model
- Shadowing model

#### ‣ **Empirical models**

- Outdoor models (main effect: ground reflection)
- Indoor models (obstacle-dependent path loss)

### ‣ **Raytracing**

### **Free Space Propagation**

- ‣ Line-of-sight without obstacles
- ‣ Received signal strength in distance d:

$$
P_r(d)=\frac{P_tG_tG_r\lambda^2}{(4\pi)^2d^2L}
$$

- Transmission power  $P_t$
- Transmitter gain  $G_t$ , receiver gain  $G_r$
- Wavelength L
- Speed of light

### **Two-way Ground Reflection**

‣ Attenuation of the direct path signal by a reflected signal:

$$
P_r(d)=\frac{P_tG_tG_r{h_t}^2{h_r}^2\lambda^2}{d^4L}
$$

 $h_t$ ,  $h_r$  = height of sender and receiver

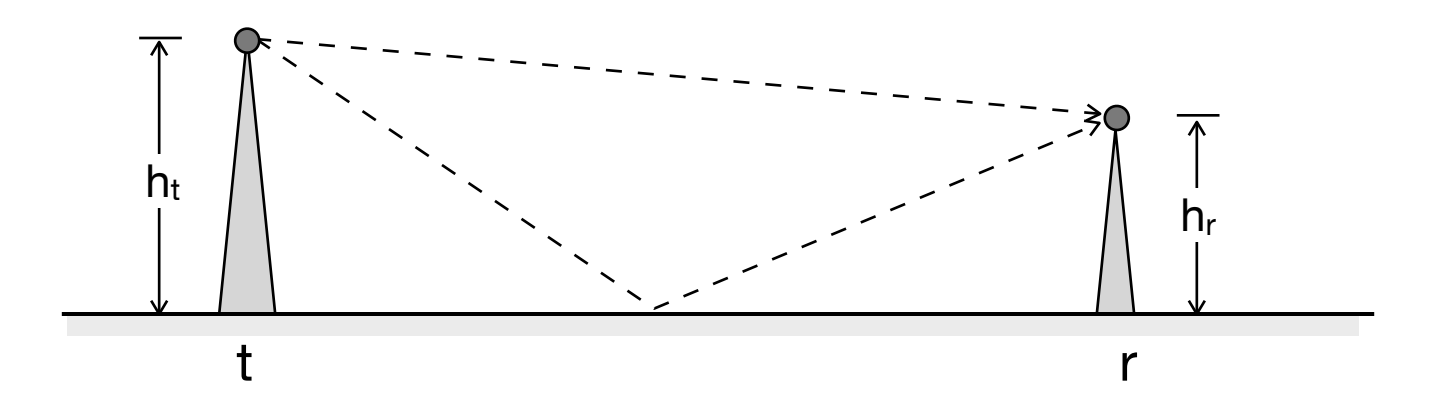

[T.S. Rappaport: Wireless Communications Principles and Practice, 2/e]

## **Log-distance Path Loss**

‣ Generalization of the previous models: Path loss is proportional to distance with some exponent

$$
PL_{dB}(d) \propto \left(\frac{d}{d_0}\right)^{\beta}
$$

• In dB (logarithmic scale):

$$
PL(d)_{[dB]} = PL(d_0) + 10\,\beta\,\log\left(\frac{d}{d_0}\right)
$$

 $\triangleright$  Reference path loss at d<sub>0</sub> through measurements or free space model.

### **Path Loss Exponents**

‣ Empirical results for different environments

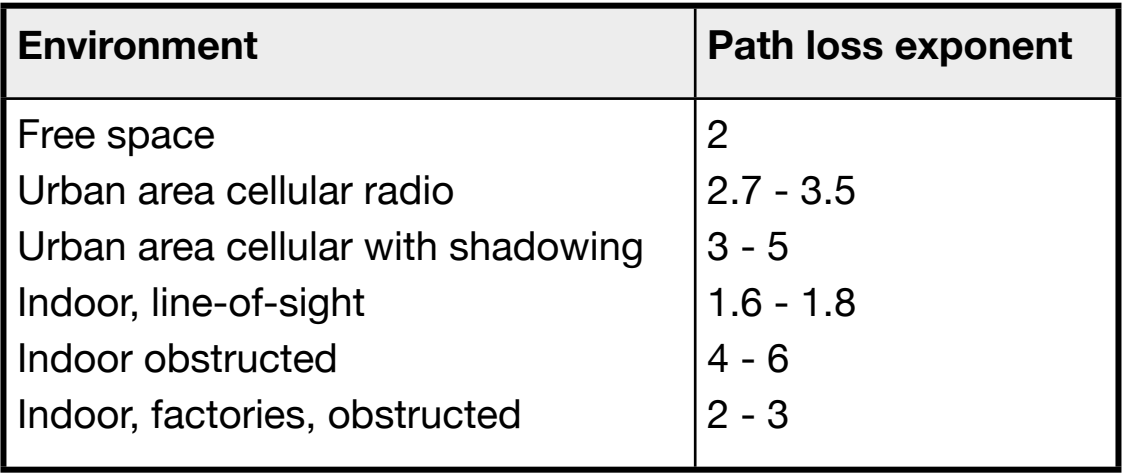

‣ There is a significant difference between line-of-sight and non-LoS connections!

# **Log-normal Shadowing** (1)

‣ The log-normal shadowing model includes path loss and Gaussian fading

$$
PL'(d)_{[dB]} = PL(d) + X_{\sigma}
$$
  
= PL(d<sub>0</sub>) + 10  $\beta$  log  $\left(\frac{d}{d_0}\right)$  + X<sub>\sigma</sub>  
mean path loss random variation

- ‣ PL'(d) is a random variable with normal distribution
- $\triangleright$  Receiver signal strength:  $P_r'(d) = P_t PL'(d)$

# **Log-normal Shadowing** (2)

- ‣ The Q-function (tail probability of a normal distribution) can be used to determine the probability of a succesful reception, i.e. signal strength above receiver threshold γ.
- ‣ Definition of the Q-function:

$$
Q(x)=\frac{1}{\sqrt{2\pi}}\int_x^\infty \exp\Bigl(-\frac{u^2}{2}\Bigr)\,du
$$

‣ Probability of successful reception:

$$
\Pr[P'_r(d) > \gamma] = Q\left(\frac{\gamma - P_r(d)}{\sigma}\right)
$$

# **Mobility Models**

- ‣ Determine movement of network nodes
- ‣ Deterministic models: mobility traces
- ‣ Random models: random choice of direction, speed, ...
- ‣ Level of detail
	- Microscopic
	- Macroscopic
	- Aggregated behaviour (fluid flow)

## **Brownian Motion, Random Walk**

### ‣ **Brownian Motion (microscopic view)**

• Velocity and movement direction are chosen randomly and uniformly from  $[v_{\text{min}},v_{\text{max}}]$  and  $[0,\pi]$ 

#### ‣ **Random Walk**

- macroscopib view
- e.g. for cellular networks
- random choice of next cell (among neighboring ones)
- 

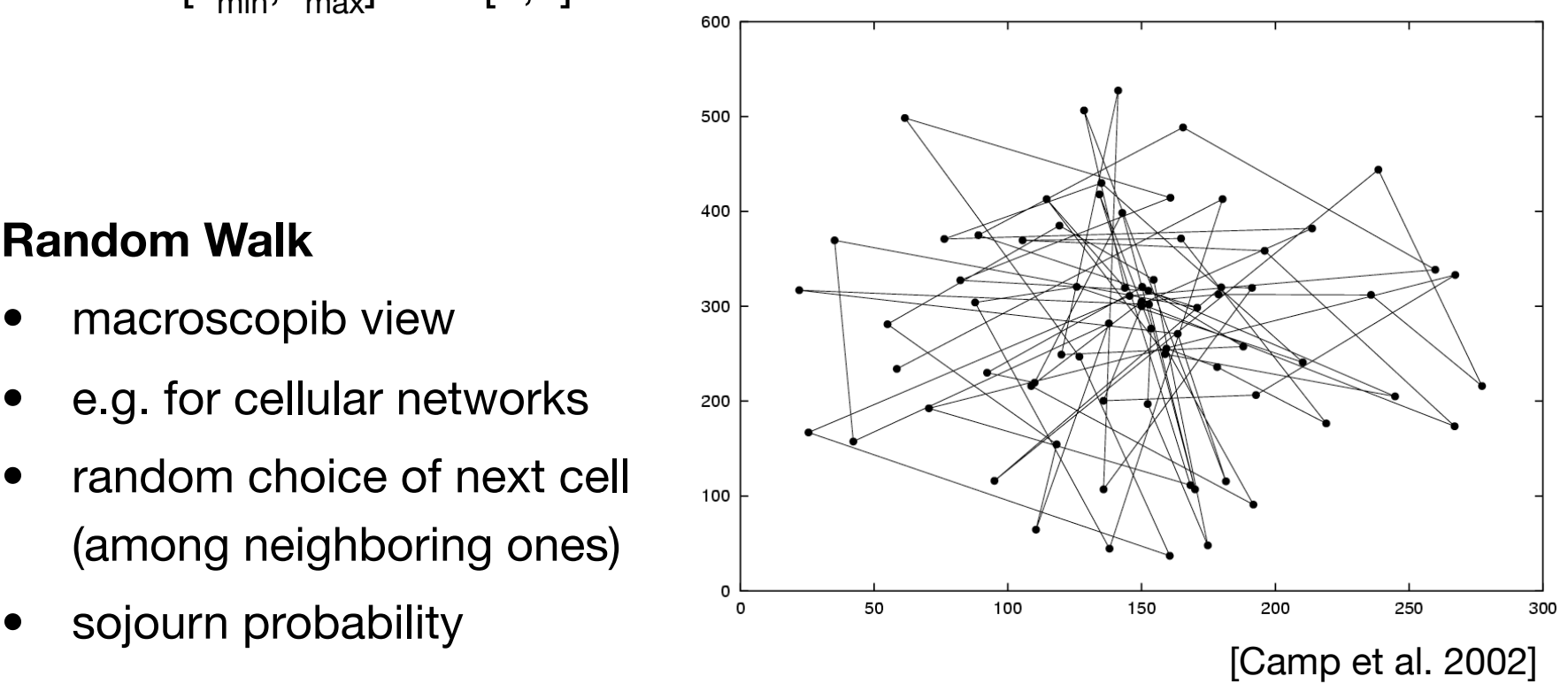

# **Random Waypoint Mobility Model**

[Johnson, Maltz 1996]

- ‣ Movement towards a randomly chosen target point
- Velocity randomly and uniformly from  $[v_{min}, v_{max}]$
- ‣ Wait time if target is reached

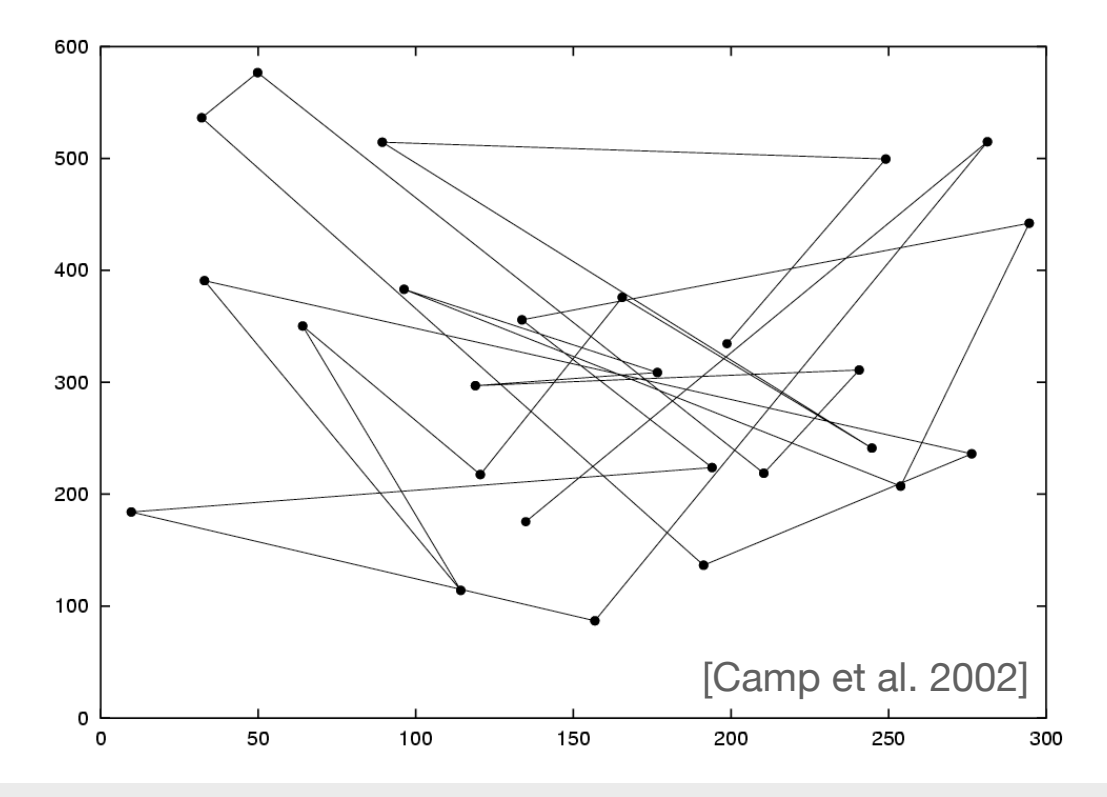

# **Problems of the RWP Model**

- ‣ Parameters of the Random Waypoint Model: min/max speed and pause time.
- $\triangleright$  What we expect: Average speed is  $(v_{min} + v_{max})/2$
- ‣ This is **wrong**!
- ‣ Reasons:
	- The next waypoint and thus the travel distance is chosen independently of the speed. A lower speed causes a lower average speed, because the node travels a longer time with low speed
	- The longer the simulation runs, the more time is spent in slower trips

[Yoon, Liu, Noble: "Random Waypoint Considered Harmful", INFOCOM 2003]

# **Gauss-Markov Mobility Model**

[Liang, Haas 1999]

- ‣ Tuning parameter for randomness
- ‣ Velocity:
- ‣ Direction:

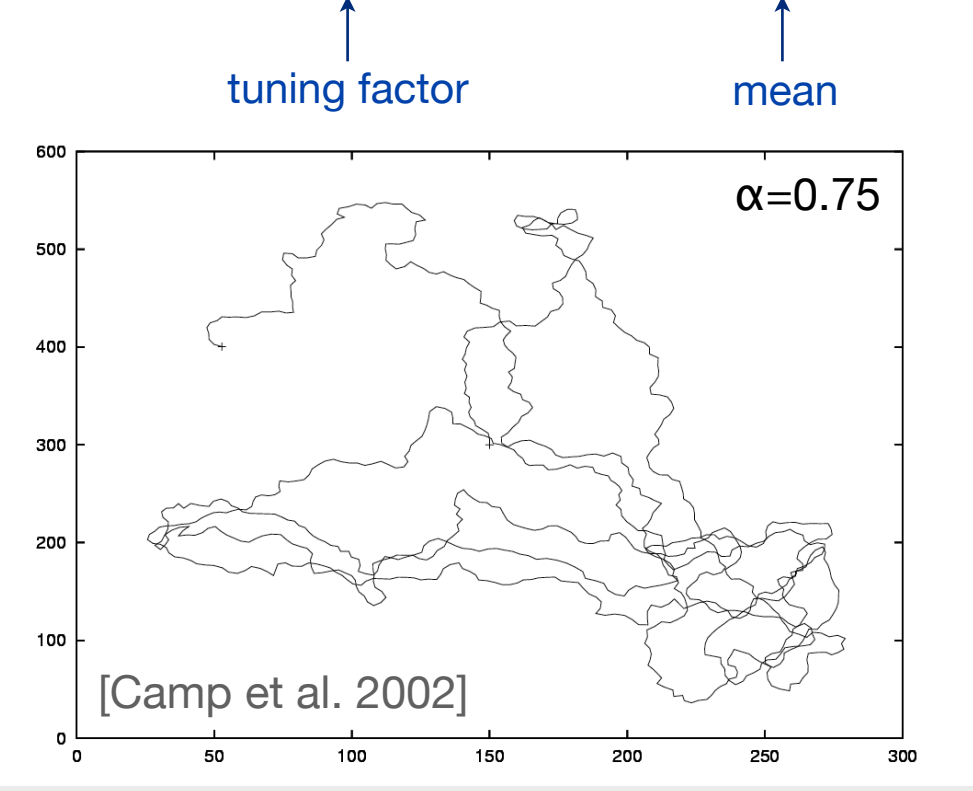

mean random variable gaussian distribution

Network Protocol Design and Evaluation Stefan Rührup, Summer 2009

# **Simulation of Wireless Networks with OMNeT++**

- ‣ Modules for wireless network simulations are provided by frameworks:
	- **Mobility Framework** (mobility-fw.sourceforge.net, wiki.github.com/mobility-fw/mf-opp4)
		- Support for node mobility and a wireless medium (dynamic connection management)
		- Modules for 802.11, CSMA
	- **INET Framework** (inet.omnetpp.org)
		- IP, TCP/UDP, OSPF, RIP
		- Ethernet, 802.11, PPP, ...
		- Support for wireless protocols and mobility (based on the Mobility Framework)

# **Mobility Framework**

### ‣ **Simulation of the wireless medium:**

- Module ChannelControl
- Dynamic link assignment: Gates and connections are created dynamically, if a node is added or moves
- Path loss and SIR calculation (based on distance)
- ‣ **Mobility**
	- Nodes have (geographical) positions
	- Various mobility models (subclasses of the BasicMobility module)
	- The position is changed every update interval (triggered by self-messages)

## **ChannelControl**

- ‣ Module for the simulation of the wireless medium
- ‣ Links between the nodes are created dynamically
- ‣ PHY is connected to **ChannelControl**

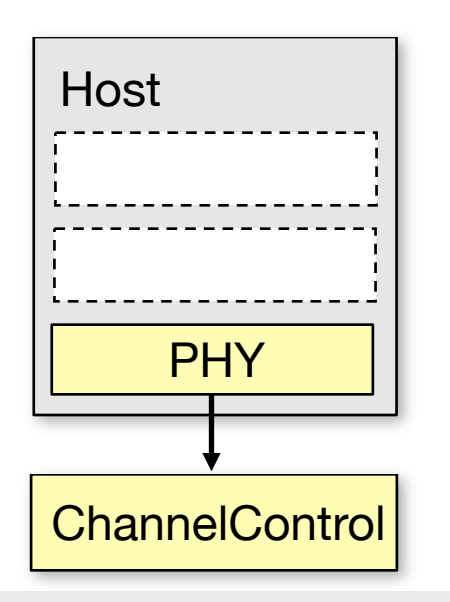

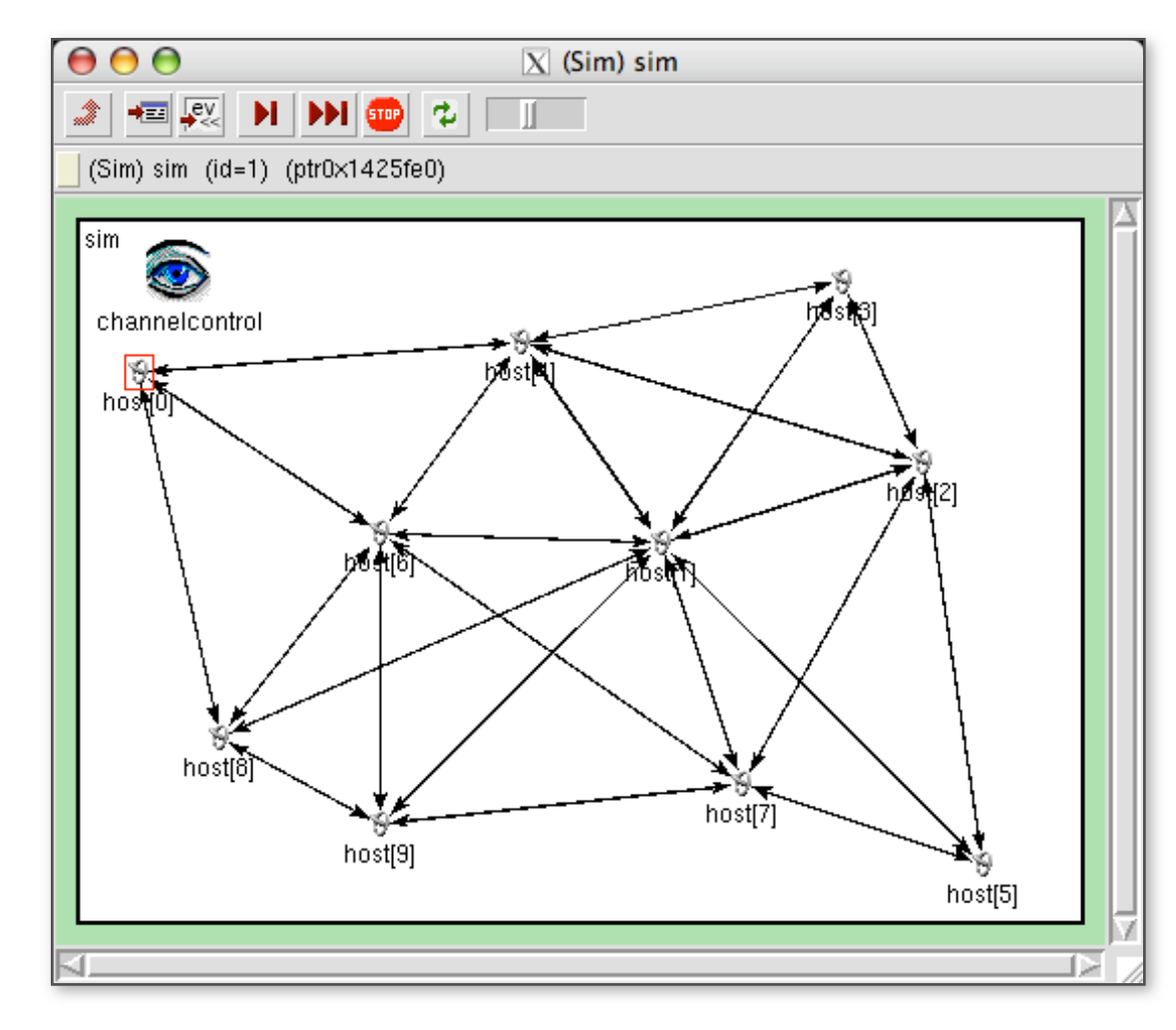

Network Protocol Design and Evaluation Stefan Rührup, Summer 2009

# **On the Pitfalls of Simulation** (1)

### ‣ **Simulating Internet Protocols:**

- Complexity of the Internet topology: How to create realistic models?
- Diversity of bandwidth, routers, protocols, ...
- Other sources of traffic (traffic diversity: UDP, TCP, ...)
- Load patterns: How to model the application layer?

# **On the Pitfalls of Simulation** (2)

#### ‣ **Simulating Wireless Networks:**

- Too many effects on radio propagation to be considered in a simulation model.
- Environment models: Significant differences between direct line-of-sight and non line-of-sight transmission
- Mobility models: What is a realistic mobility pattern? Some models have unwanted side effects on the simulation results.

# **On the Pitfalls of Simulation** (3)

### ‣ **In general:**

- Inappropriate model abstraction
- Bad pseudo random number generators, bad seed selection
- Simulation time not sufficient
- Inappropriate aggregation of statistical data

## **Simulation Practice**

- ‣ Current simulators offer a lot of environmental models and protocols which increase the complexity
- ‣ There is a trend towards leaner models:

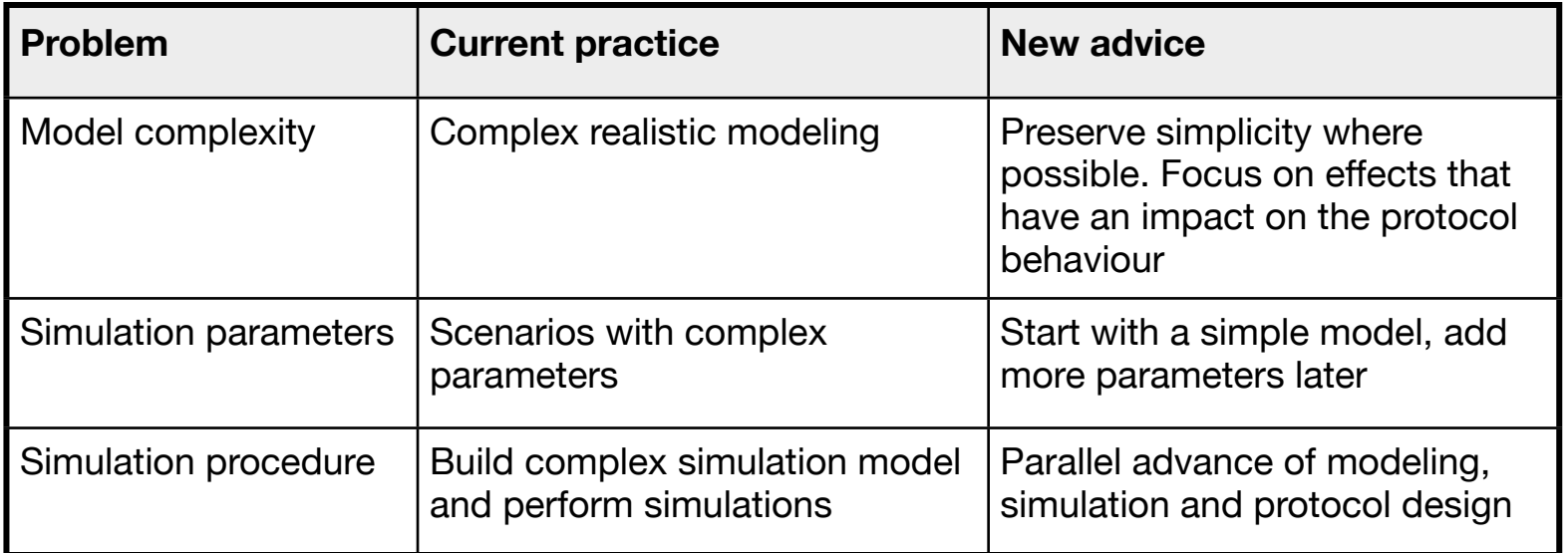

[I. Stojmenovic: Simulations in Wireless Sensor and Ad Hoc Networks, IEEE Communications Magazine, Dec. 2008]